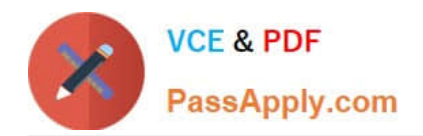

# **EADA10Q&As**

ArcGIS Desktop Associate

# **Pass Esri EADA10 Exam with 100% Guarantee**

Free Download Real Questions & Answers **PDF** and **VCE** file from:

**https://www.passapply.com/eada10.html**

100% Passing Guarantee 100% Money Back Assurance

Following Questions and Answers are all new published by Esri Official Exam Center

**C** Instant Download After Purchase

**83 100% Money Back Guarantee** 

365 Days Free Update

800,000+ Satisfied Customers  $603$ 

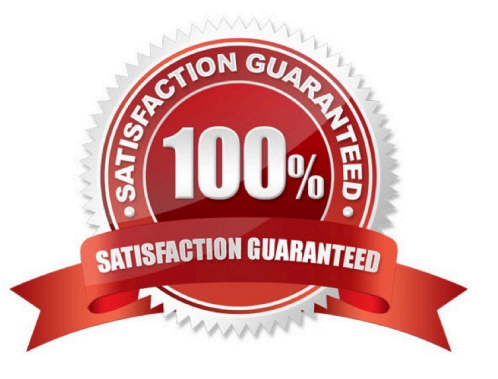

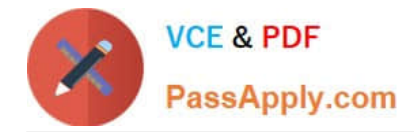

### **QUESTION 1**

An ArcGIS user is working in the field collecting elevation values along a hiking trail. What must be done when creating the trail feature class to store the elevation values?

- A. set the tolerance to greater than .001
- B. add a field called Elevation and make the geometry type Double
- C. assign the feature class a projected coordinate system in units of meters
- D. make the feature class z-enabled

Correct Answer: D

#### **QUESTION 2**

An ArcGIS user wants to load data into a point feature class. As the user loads the data he needs to be able to honor the current snapping environment settings in ArcMap and also apply the existing topology validation rules.

Which tool allows the user to accomplish this task?

- A. Simple Data Loader
- B. Object Loader
- C. Add XY Coordinates
- D. Append

Correct Answer: B

#### **QUESTION 3**

An ArcGIS user would like to share an .mxd file with another co-worker without impacting the symbology of the layer.

Which two files can be sent to ensure the symbology is maintained? (Choose two)

- A. layer package file
- B. representation file
- C. .lyr file
- D. style file
- E. symbology file

Correct Answer: AC

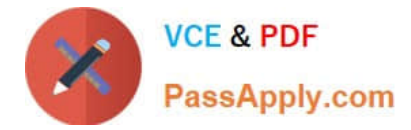

# **QUESTION 4**

Which ArcGIS Desktop extension can be used to create a map with advanced label placement options?

- A. Network Analyst
- B. Schematics
- C. 3D Analyst
- D. Publisher
- E. Maplex

Correct Answer: E

## **QUESTION 5**

Which tool from the ArcGIS System toolbox allows the option to create a schema-only layer package (Ipk) in ArcGIS Desktop?

- A. Package Layer
- B. Export Replica Schema
- C. Package Map
- D. Create Schematic Folder

Correct Answer: A

[Latest EADA10 Dumps](https://www.passapply.com/eada10.html) [EADA10 Exam Questions](https://www.passapply.com/eada10.html) [EADA10 Braindumps](https://www.passapply.com/eada10.html)